The book was found

## **Building A SharePoint 2016 Home Lab: A How-To Reference On Simulating A Realistic SharePoint Testing Environment**

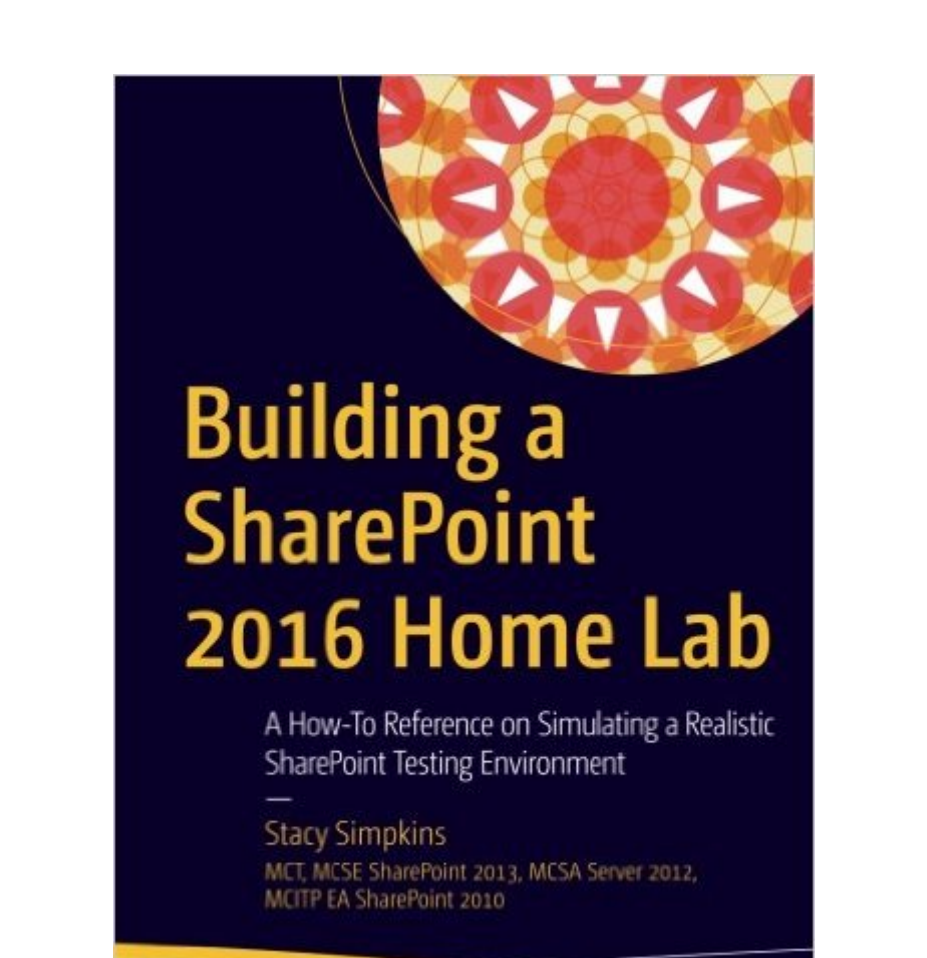

**Apress** 

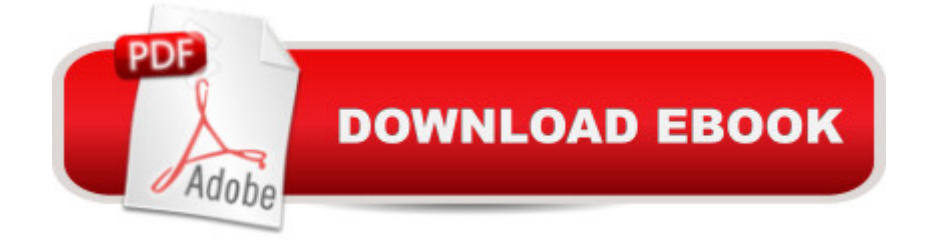

## **Synopsis**

This book is a step-by-step guide to building your own SharePoint farm in a home lab setting. Learn how to build a windows domain and then join servers into the domain in order to create your own testing and learning environment. After you get the domain stood up, where you go from there is up to you. Â This book will help you learn how to spin up SharePoint in a least privileged fashion.  $\hat{A}$   $\hat{A}$  This isn $\hat{a}$  <sup>TM</sup>t strictly a SharePoint book, though. For example, if you $\hat{a}$  <sup>TM</sup>re not a SharePoint professional and are just looking to create a working windows domain for other purposes; the home-lab domain that youâ <sup>TM</sup>II create will work great for Exam preparation for non-SharePoint purposes. Â You could even use it for learning how to install Exchange Server.  $\hat{A}$  After all, itâ <sup>TM</sup>s your Home Lab domain. $\hat{A}$  In this book you will build your home-lab domain and youâ<sup>™</sup>ll have a great place for learning how to administer SharePoint and develop SharePoint Apps.  $\hat{A}$  Here are just some of the tasks you $\hat{a}$ <sup>TM</sup>II complete in easy to follow exercises: Create a windows domain and a certificate authority, so that you can run SharePoint on SSLJoin servers to the domain and configure other technology on the member servers as neededInstall SQL Server, and correctly partition the server in accordance with best practicesInstall and configure a SharePoint farmSpin up Host Named Site Collections (HNSCâ ™s)Install and configure Visual StudioWho This Book Is For:This book is suitable for both developers and administrators. No technical knowledge is assumed beyond a general familiarity with computers and computing terminology. The resulting domain will be suitable for both IT and developer testing needs.  $\hat{A}$ 

## **Book Information**

Paperback: 488 pages Publisher: Apress; 1st ed. edition (July 28, 2016) Language: English ISBN-10: 1484221699 ISBN-13: 978-1484221693 Product Dimensions: 7 x 1.2 x 10 inches Shipping Weight: 2 pounds (View shipping rates and policies) Average Customer Review: 4.0 out of 5 stars $\hat{A}$   $\hat{A}$  See all reviews $\hat{A}$  (4 customer reviews) Best Sellers Rank: #708,714 in Books (See Top 100 in Books) #85 in Books > Computers & Technology > Hardware & DIY > Maintenance, Repair & Upgrading #158 in Books > Computers & Technology > Computer Science > Computer Simulation #201 in Books > Computers & Technology > Hardware & DIY > Personal Computers > PCs

Awesome book, I finished building my Home Lab 2 days back AGAIN, I did SharePoint installation for home lab multiple time for learning, this time following book i have raised quality of Build. This time I was amazed on how small things are captured and explained properly.we read through topics over internet and blog and implement in 1 build but next build you find other blog and miss tiny bit you learn in Build 1.I like how topics from Different setup areas are captured in book and explained ie. Active Directory, Group Policies, HyperV, DNS, Network Setup, as well as end less other. Installation & Setup amazingly explained.Book has used best practices all over and practices that can help any SharePoint Environment, I like how once you read book you can just follow images from chapters quickly for ref and ya i mean it, i did not face any problem unless it was specified in book with resolution.I liked this and will continue to ref it when ever i need it again and again.I wish i had this kind of book in my early stage of SharePoint career, it would have made difference.Topics are fully covered - (I never felt i am missing anything from setup)-Sam

Sorry but the print in the book I received was so light as to be unreadable. Most of the screen shots are too small and again the print is so light as to be unreadable. Cannot really comment about the "content" of the book because...it was unreadable.

Wow! Fantastic book! I needed something to reference for when myself or my employer took the leap and decided to transition to SharePoint 2016. This book is exactly what I'm looking for. It's witty, smart, entertaining. It refreshes the basics and also thoroughly explains the more technical steps. If you want to learn how to build a 2016 Home Lab... get this book! You won't be disappointed.

I've worked with SharePoint for approximately 10 years in enterprise environments. I picked this up based on a recommendation and I think it's excellent. It was thoroughly written by someone who clearly understands SharePoint. I highly recommend this book to anyone interested in learning more about SharePoint 2016.

## Download to continue reading...

Building a SharePoint 2016 Home Lab: A How-To Reference on Simulating a Realistic SharePoint [Testing Environment Daniels](http://overanswer.com/en-us/read-book/mrYq7/building-a-sharepoint-2016-home-lab-a-how-to-reference-on-simulating-a-realistic-sharepoint-testing-environment.pdf?r=A0FdKD6NzvbN9f4EWdaXieqZlimiJDEPlTk0gS%2BOf0c%2BGRP5U3wrwukKCRJa1jNk) and Worthingham's Muscle Testing: Techniques of Manual Examination and Performance Testing, 9e (Daniels & Worthington's Muscle Testing (Hislop)) Office (Expert's Voice in Office and Sharepoint) Beginning SharePoint 2010 Administration: Microsoft SharePoint Foundation 2010 and Microsoft SharePoint Server 2010 Unofficial Minecraft Lab for Kids: Family-Friendly Projects for Exploring and Teaching Math, Science, History, and Culture Through Creative Building (Lab Series) Bridal Bargains, 9th Edition: Secrets to Throwing a Fantastic Wedding on a Realistic Budget (Bridal Bargains: Secrets to Throwing a Fantastic Wedding on a Realistic Budget) Wolf Coloring Book: A Hyper Realistic Adult Coloring Book of 40 Realistic Wolf Coloring Pages (Advanced Adult Coloring Books) (Volume 1) The Everything Kids' Environment Book: Learn how you can help the environment-by getting involved at school, at home, or at play Microsoft SharePoint 2010: Building Solutions for SharePoint 2010 (Books for Professionals by Professionals) Wiley CPAexcel Exam Review 2016 Study Guide January: Business Environment and Concepts (Wiley Cpa Exam Review Business Environment & Concepts) The Nature of Code: Simulating Natural Systems with Processing Computational Explorations in Cognitive Neuroscience: Understanding the Mind by Simulating the Brain The Basics of Hacking and Penetration Testing, Second Edition: Ethical Hacking and Penetration Testing Made Easy Penetration Testing: Communication Media Testing (EC-Council Press) ACSM's Resource Manual for Guidelines for Exercise Testing and Prescription (Ascms Resource Manual for Guidlies for Exercise Testing and Prescription) Ruppel's Manual of Pulmonary Function Testing, 10e (Manual of Pulmonary Function Testing (Ruppel)) Manual of Pulmonary Function Testing, 9e (Manual of Pulmonary Function Testing (Ruppel)) Testing Women, Testing the Fetus: The Social Impact of Amniocentesis in America (The Anthropology of Everyday Life) Drawing Comics Lab: 52 Exercises on Characters, Panels, Storytelling, Publishing & Professional Practices (Lab Series) Animation Lab for Kids: Fun Projects for Visual Storytelling and Making Art Move - From cartooning and flip books to claymation and stop motion movie making (Lab Series)

<u>Dmca</u>